## **Scholarship Workflow**

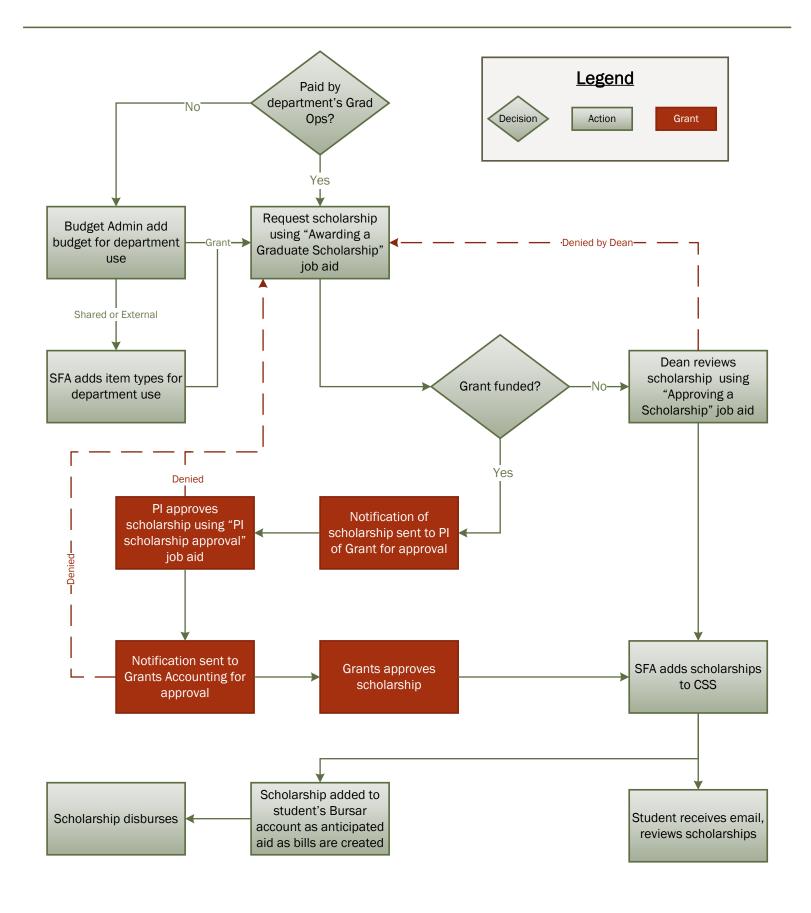